#### Automatización (Cód. 600013)

## Automatismos eléctricos III: motor Dahlander, documentación

Escuela Politécnica Superior UNIVERSIDAD DE ALCALÁ

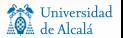

 $1/1$ 

<span id="page-1-0"></span>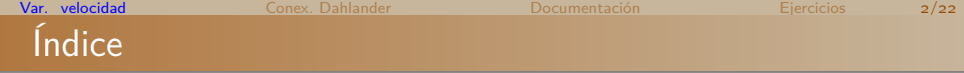

1 [Variación de la velocidad de un motor](#page-1-0)

- <sup>2</sup> [Motor con conexión Dahlander](#page-3-0)
- **3** [Documentación de un circuito](#page-7-0)
- 4 [Ejercicios](#page-20-0)

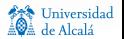

## Variación de la velocidad

**En un motor asíncrono, la velocidad** de sincronismo (*ns*) y la velocidad asíncrona (*n*), se obtienen como:

$$
n_s = \frac{50f}{p}(rpm)
$$

$$
n = \frac{50f}{p}(1-s)(rpm)
$$

- *f*: frecuencia de la red *p*: nº de pares de polos *s*: deslizamiento.
- Para variar la velocidad se puede variar cualquiera de estos parámetros.
- $\blacksquare$  N<sup>o</sup> de pares de polos: sólo se obtienen velocidades múltiplos de la frecuencia de red (velocidad límite 50*f*).
- Deslizamiento: *s* depende de la resistencia rotórica. Sólo es posible cambiarla en motores con rotor bobinado
- Frecuencia de red:
	- Se realiza con convertidores de frecuencia.
	- Es posible una variación lineal en un amplio margen, independientemente de la carga del motor.

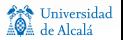

<span id="page-3-0"></span>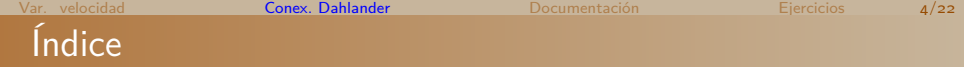

[Variación de la velocidad de un motor](#page-1-0)

#### [Motor con conexión Dahlander](#page-3-0)

[Documentación de un circuito](#page-7-0)

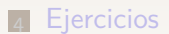

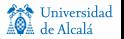

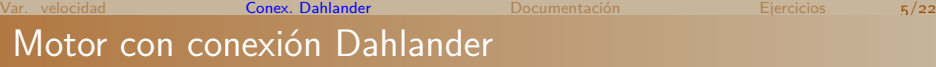

- Motor de dos velocidades con un solo bobinado por fase, pero dividido en dos mitades iguales con una toma intermedia.
- Según la conexión que se realice en la placa de bornes, se crean *p* ó 2*p* pares de polos, y por tanto se obtiene dos velocidades con una relación 2:1.

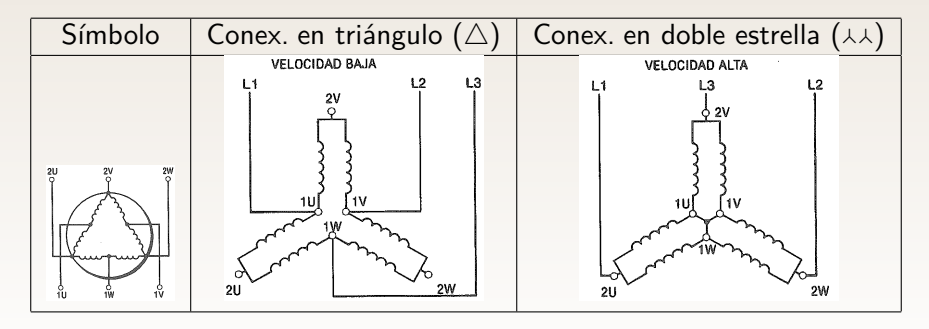

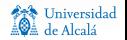

#### [Var. velocidad](#page-1-0) [Conex. Dahlander](#page-3-0) [Documentación](#page-7-0) [Ejercicios](#page-20-0)

## Arranque  $\overline{\triangle}$  -  $\overline{\triangle}$  : circuito de potencia

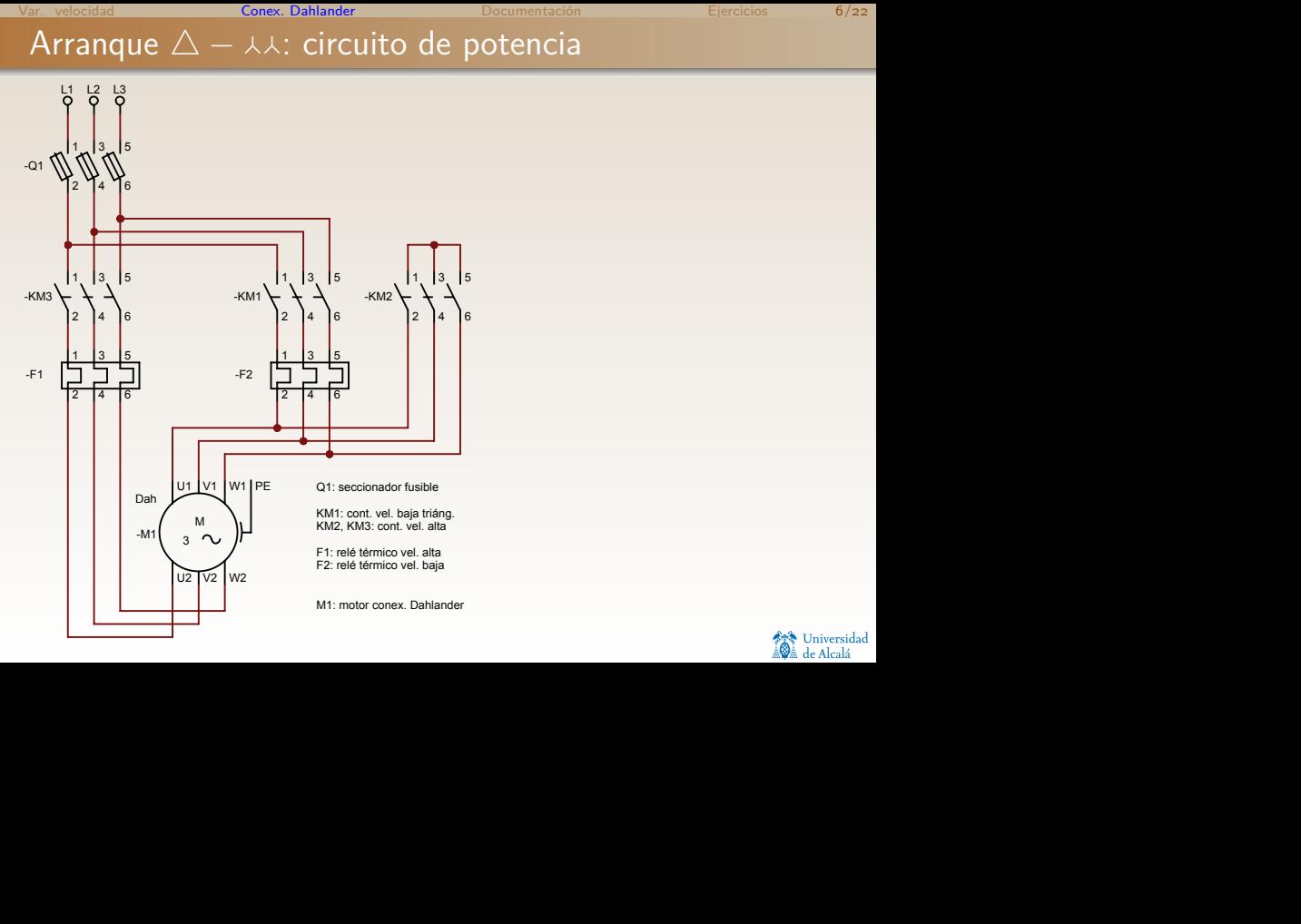

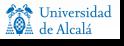

7 /22

### Arranque  $\triangle - \lambda \lambda$ : circuito de mando

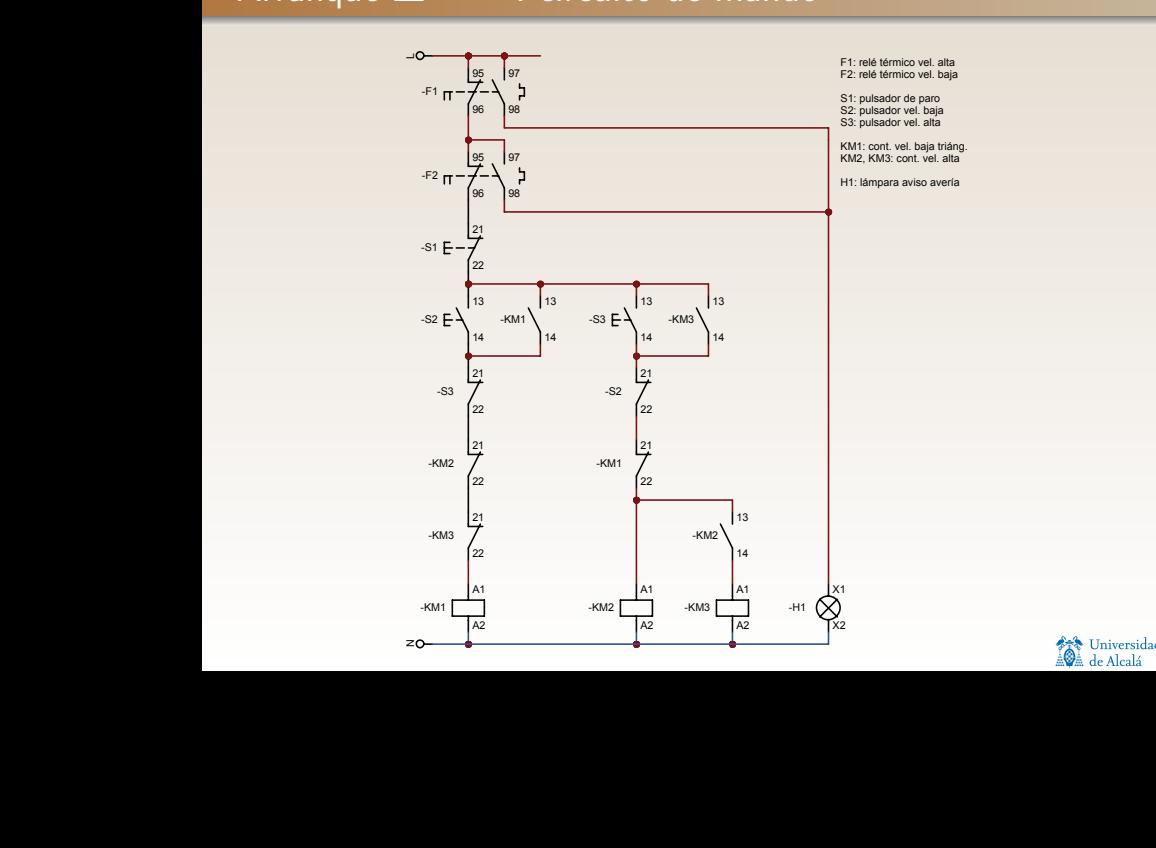

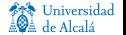

<span id="page-7-0"></span>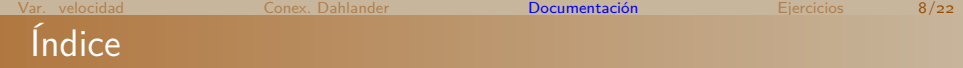

1 [Variación de la velocidad de un motor](#page-1-0)

- <sup>2</sup> [Motor con conexión Dahlander](#page-3-0)
- **3** [Documentación de un circuito](#page-7-0)
- **4** [Ejercicios](#page-20-0)

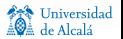

## Documentación técnica

La documentación técnica que acompaña a un proyecto de automatización, debe aportar información para el montaje, funcionamiento y mantenimiento del sistema.

#### Elementos a incluir:

- Plano de instalación: trabajos preliminares (alimentación, conducciones,...)
- Diagrama de bloques o esquema funcional: explica los principios de funcionamiento del sistema.
- Esquema de circuitos: conexionado de los distintos elementos o componentes.
- Diagramas y tablas: aclara el funcionamiento de determinados circuitos o componentes (conmutadores, temporizadores, etc.)
- Plano de conexiones: situación física de los elementos y conexiones entre ellos (información para el personal de montaje).
- **Planos de mecanizado y serigrafiado.**

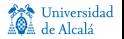

**A** de Alca

#### Normas para documentación

Norma internacional IEC 61082: Preparación de la documentación usada en electrotecnia

- Parte 1: Requerimientos generales.
- Parte 2: Orientación de las funciones en los esquemas.
- Parte 3: Esquemas, tablas y listas de conexiones.
- Parte 4: Documentos de localización e instalación.

Norma Europea EN 60617: Símbolos gráficos para esquemas

- **Parte 2: Elementos de símbolos, símbolos** distintivos y otros símbolos de aplicación general.
- **Parte 3: Conductores y dispositivos de** conexión.
- **Parte 4: Componentes pasivos básicos.**
- **Parte 5: Semiconductores y tubos de** electrones.
- **Parte 6: Producción, transformación y** conversión de la energía eléctrica.
- Parte 7: Aparatos y dispositivos de control y protección.
- **Parte 8: Aparatos de medida, lámparas y** dispositivos de señalización.

...

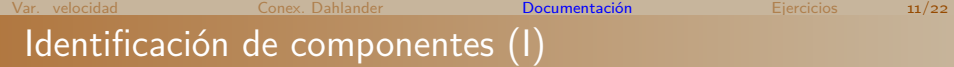

- **Los elementos de un proyecto se identifican mediante un código** normalizado.
- El código consta de cuatro bloques (no todos obligatorios). Cada uno de ellos consiste en una combinación de letras (mayúsculas) y números (arábigos).

$$
= \boxed{\text{Bloque 1}} + \boxed{\text{Bloque 2}} - \boxed{\text{Bloque 3}} : \boxed{\text{Bloque 4}}
$$

- Ejemplo: **= 10A1 + 3D K1 : 13**
	- $\blacksquare$  Borne 13,
	- $\blacksquare$  del contactor  $K_1$ .
	- situado en la fila 3, columna  $D$  del plano y
	- ubicado en la placa A1 del armario 10.

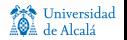

## Identificación de componentes (II)

## Bloque 1 = **Subdivisión fundamental**

- Relaciona un elemento o un equipo con una unidad superior.
- Es opcional y específico de cada empresa  $y$ /o proyecto.

```
Ej. \vert =1A5 (armario situado en el piso 1, aula A5)
```
## Bloque 2 + **Localización componente**

- Situación del elemento respecto del conjunto. La norma no especifica si se trata de la ubicación física o en el plano.
- Es opcional, pero muy útil para tareas de mantenimiento.
- Ej.  $\vert$  =1A5+4R3 (elemento 4 de la regleta 3)

# Bloque 3 − **CLASE | NÚMERO | FUNCIÓN**

- Identifica al elemento en el esquema eléctrico.
- **Clase**: letra que identifica al tipo de elemento.
- **Número**: es el único elemento obligatorio.
- **Función**: letra que representa su utilidad (función) en el circuito.
- Ej.  $\left| =1A_5+4R_3-KM_1 \right|$  (contactor de potencia nº 1).

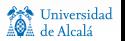

## Identificación de componentes (III)

#### Clase:

- F Protección
- H Señalización
- K Relés
- M Motor
- Q Conexión potencia
- R Resistencia
- S Conexión mando
- T Transformador
- V Semiconductor
- Y Electroválvula
- Bloque 4 : **Borne**

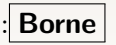

- Representa el punto de conexión (borne).
- Es opcional, pero muy útil para tareas de mantenimiento.
- Ej.  $= 1A_5 + 4R_3 KM_1:21$  (borne 21)

#### Función:

- A Auxiliar
- B Movimiento
- F Protección
- G Prueba
- H Señalización
- M Principal
- Q Estado máquina
- T Temporizador

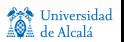

### Marcado de bornes

#### Borne

Parte conductora de un elemento a la que se puede fijar un cable de conexión (conductor), generalmente por medio de un tornillo.

#### La numeración de bornes permite:

- Realizar un cableado correcto.
- Conocer el tipo de elemento (potencia, mando).
- Conocer el tipo de contacto (NA, NC).
- Conocer la función desarrollada (temporizado, protección,...)

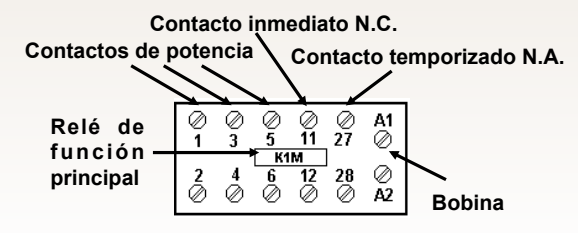

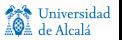

### Normas generales de marcado

La identificación de los bornes se hace con letras latinas mayúsculas y números arábigos:

- La identificación de bornes de impedancias será alfanumérica: **A1**, **A2**, ...
- La identificación de bornes de contactos será numérica: **13**, **14**, ...
- Si hay que distinguir entre entrada y salida, el borne de entrada tendrá el número menor: **13**–entrada, **14**–salida.
- **Los elementos simples se identifican con números consecutivos, siendo** el menor impar.
- Las marcas de los bornes puestas sobre los elementos deben ser únicas.

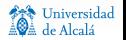

## Normas particulares de marcado

#### Contactos de potencia. Se utiliza un dígito:

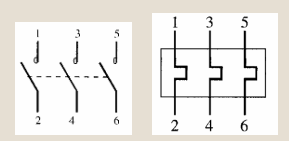

Contactos auxiliares. Se utilizan 2 dígitos:

- Unidades: indican el tipo de contacto o cifra de función.
- Decenas: indican la posición del contacto dentro del elemento.

Contatos aux. normales:

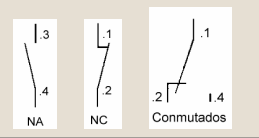

Contatos aux. temporizados:

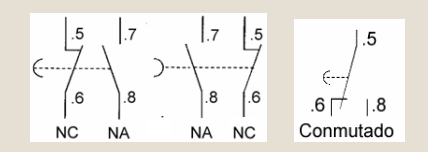

(Nota: el . sustituye a las decenas)

Contactos de protección térmica. Son una excepción, empiezan por 9 (no es el nº de orden):

$$
\begin{array}{c}\n\left.\begin{array}{c}\n95 \\
7-1\end{array}\right) \\
\left.\begin{array}{c}\n97 \\
96\n\end{array}\right) \\
\end{array}
$$

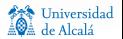

## Número y letra característicos

#### Número característico

- Representa el número de contactos NA, NC y conmutados, que tiene un contactor.
- Solo se aplica a contactos auxiliares con un número de contactos fijos.
- $\blacksquare$  Es un número de 2 ó 3 cifras:
	- $\blacksquare$  1ª cifra: nº de contactos NA.  $\Box$  2<sup>ª</sup> cifrain<sup>o</sup> de contactos NC.  $\Box$  3<sup>ª</sup> cifra: (si es necesaria) n<sup>o</sup> de contactos conmutados.

#### Letra característica

- Representa la disposición y numeración de los contactos dentro de un elemento.
- Acompaña al número característico, por tanto solo se aplica a contactos auxiliares.
- Pueden ser las siguientes: п.
	- E: disposición y numeración normalizada (EN 50011). Ej. 22E: A1 13 21 31 43

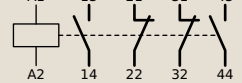

- Z: numeración normalizada pero no la disposición.
- X: no sigue ni la numeración, ni la disposición.
- Y: combina un contactor auxiliar con un bloque de contactos.

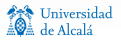

## Letra característica E

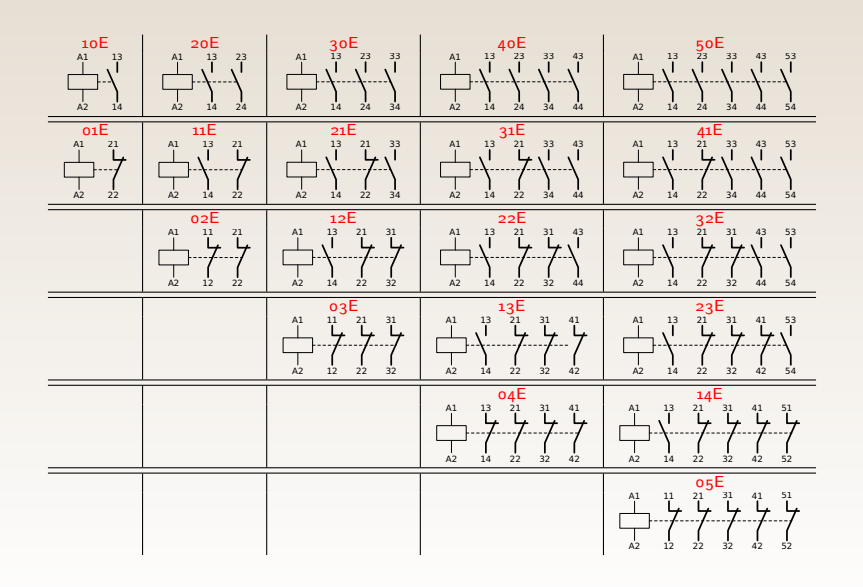

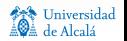

## Letra característica E (cont.)

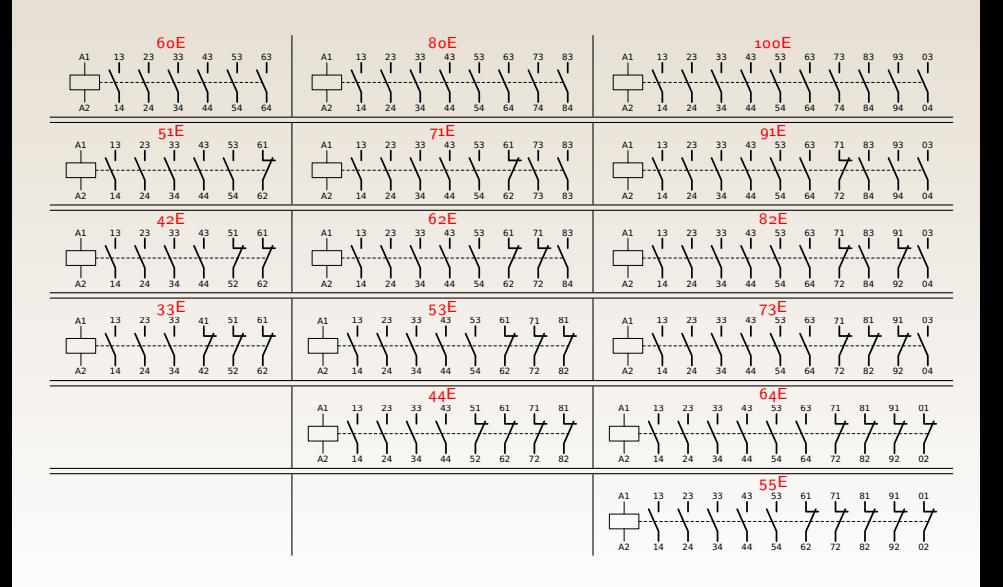

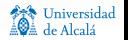

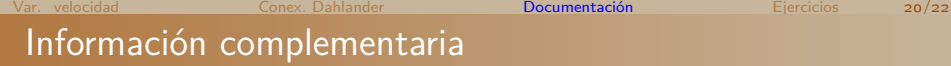

#### Leyenda

- Es una información textual que complementa la identificación de los componentes.
- Se enumeran los elementos del esquema, junto con una breve descripción de la función que desempeña en el circuito.

#### Referencias cruzadas

- Es una información, gráfica o tabulada, que facilita la localización rápida de todos los elementos relacionados entre sí.
- Representa de forma fácilmente accesible todos los contactos asociados a un contactor.

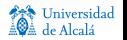

<span id="page-20-0"></span>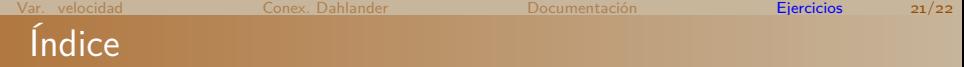

- 1 [Variación de la velocidad de un motor](#page-1-0)
- <sup>2</sup> [Motor con conexión Dahlander](#page-3-0)
- **3 [Documentación de un circuito](#page-7-0)**
- 4 [Ejercicios](#page-20-0)

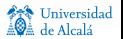

## Ejercicio 1— Montacargas

#### Enunciado

Diseñar un automatismo que controle un montacargas que da servicio a dos plantas:

- En cada planta hay 2 pulsadores: uno para que el montacargas suba y otro para que baje.
- Cada vez que el montacargas entra en funcionamiento, el motor asociado arranca a velocidad baja, transcurridos 3 segundos conmuta a velocidad alta y se detiene al llegar a la planta de destino.
- La llegada del montacargas a cada planta se detecta con sendos «finales de carrera».

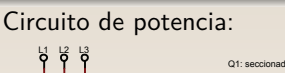

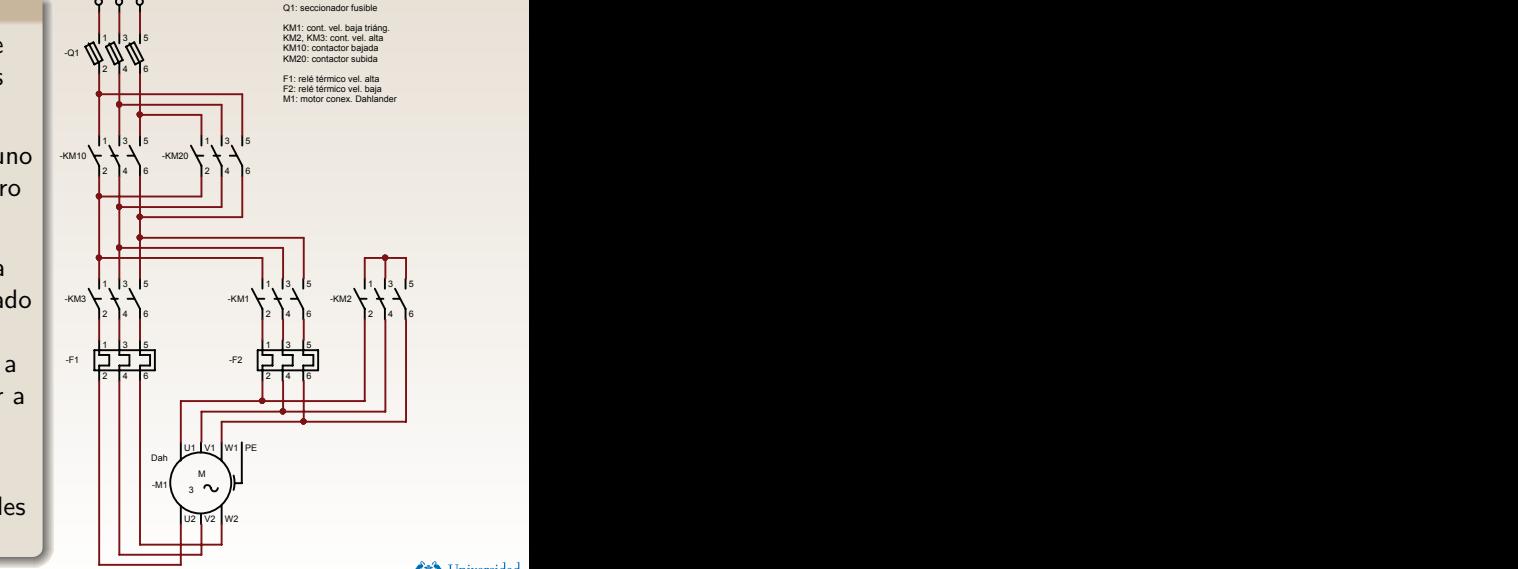

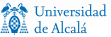